### *Команды инициализации тепловычислителя ТМК-Н13.*

Параметры СОМ: 4800, DTR=0, RTS=1, 8 бит, 1 стоп, без чётности.

#### **Команды:**

**ini\_com0**/12-- принять нач. установки ini\_com1 -- cделать -калибровку ini\_com2 -- cнять АЦП (1 канал) ini\_com3 -- cнять LB ini\_com4 -- cнять нач. установки ini\_com5 -- cнять версию ТМК ini\_com6 -- cнять АЦП (2 канал) ini\_com9 -- cнять поправочн. коэффициент ini\_comA -- снять ПП давлений ini\_comB -- принять ПП давлений ini\_comC .. F -- cнять код АЦП измерителя давления (1..4 каналы) ini\_com10 -- cнять АЦП T (3 канал) ini\_com11 -- cнять АЦП T (4 канал)

(если команда не понята – ответ 0FFh)

#### 1). **ini\_com0:**

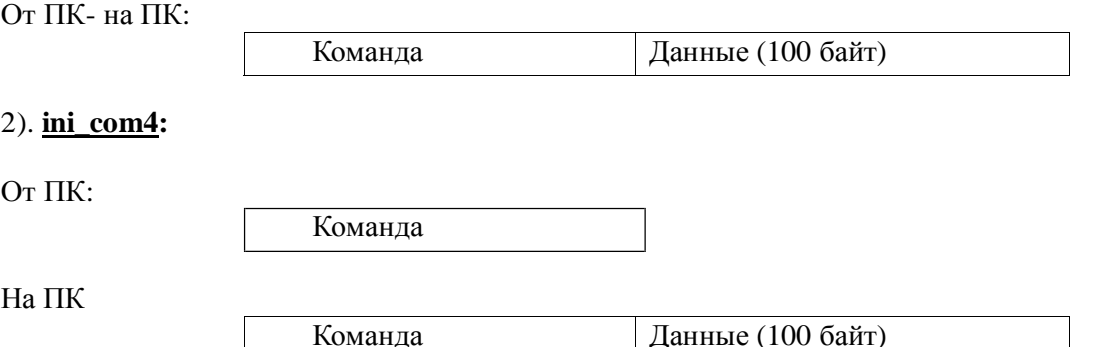

\*\* т.к. контрольной суммы нет, данные считываются 2 раза и сравниваются.

#### **Данные (100 байт)**

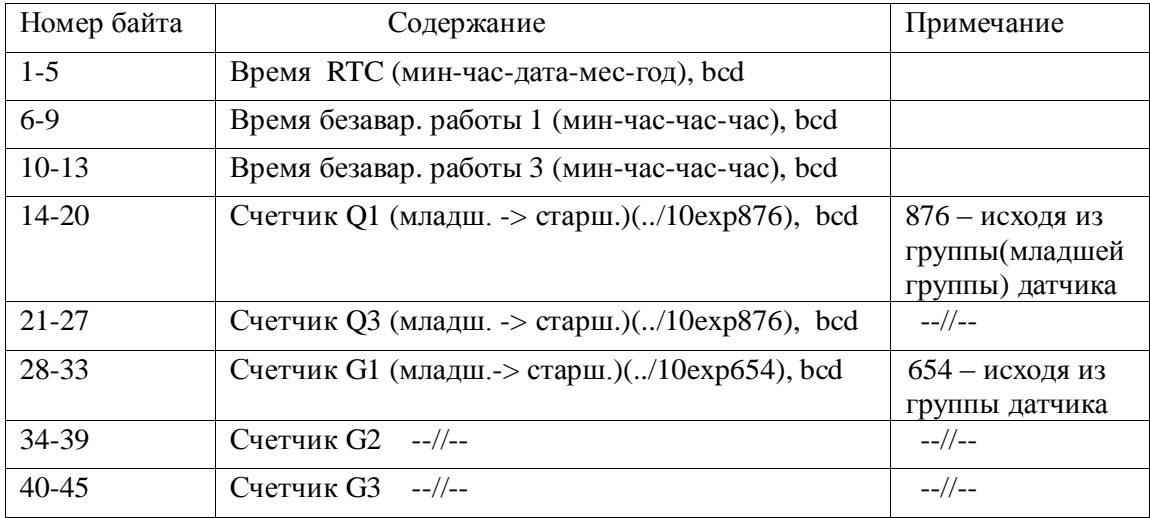

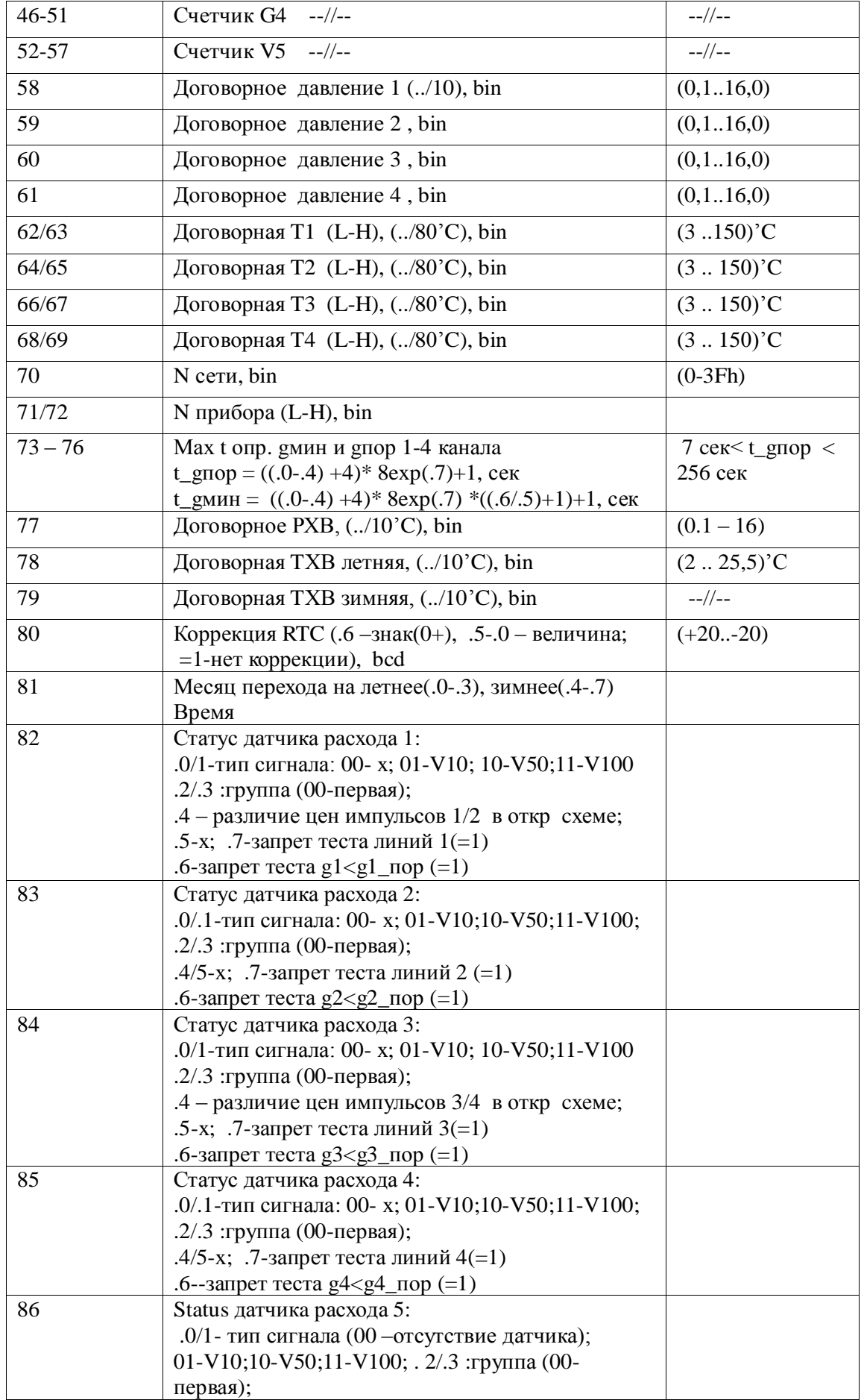

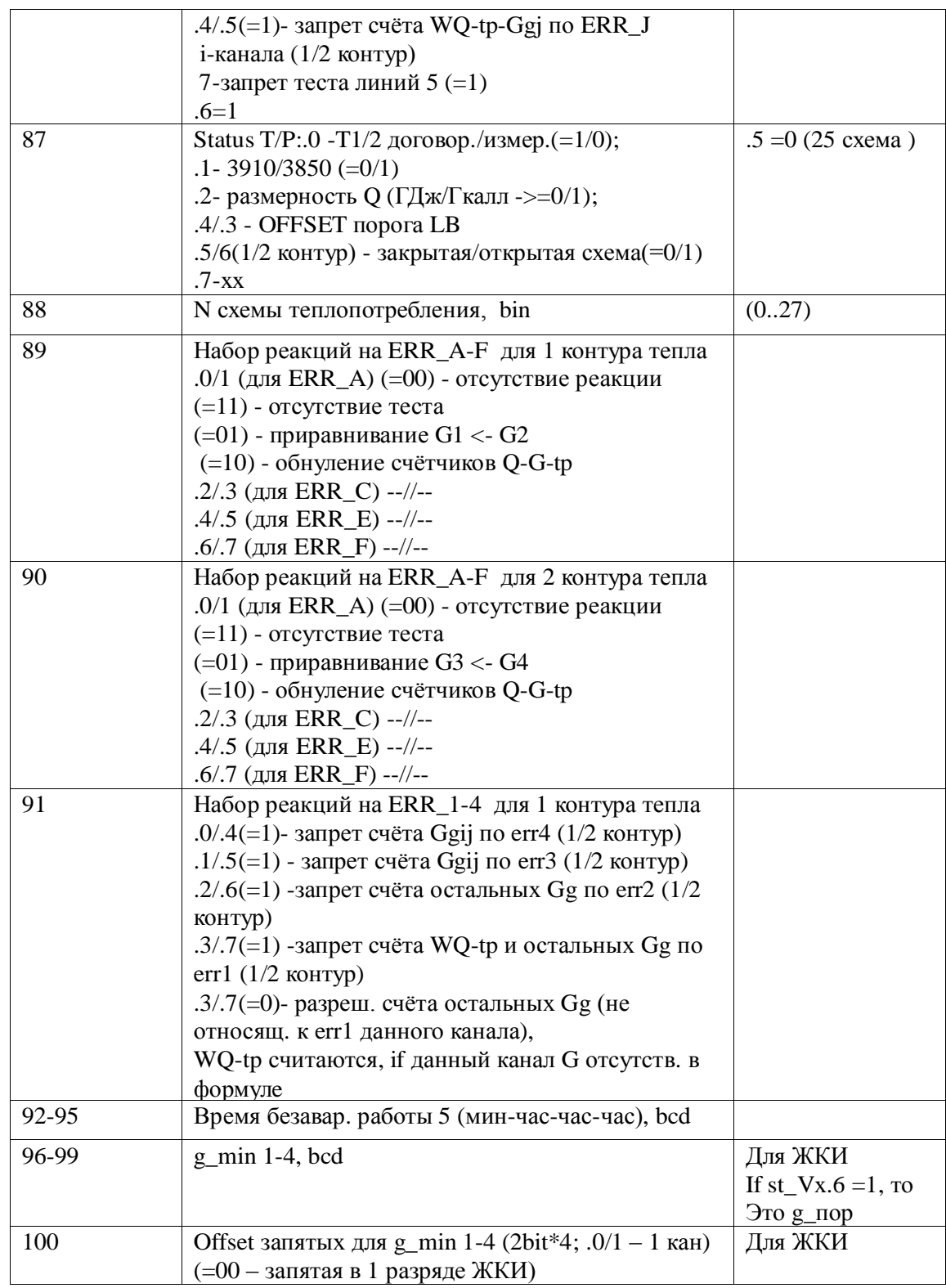

# 3). **Команды калибровки и чтения АЦП -** аналогичны командам ТМК-Н1.

4). **ini\_comA:**

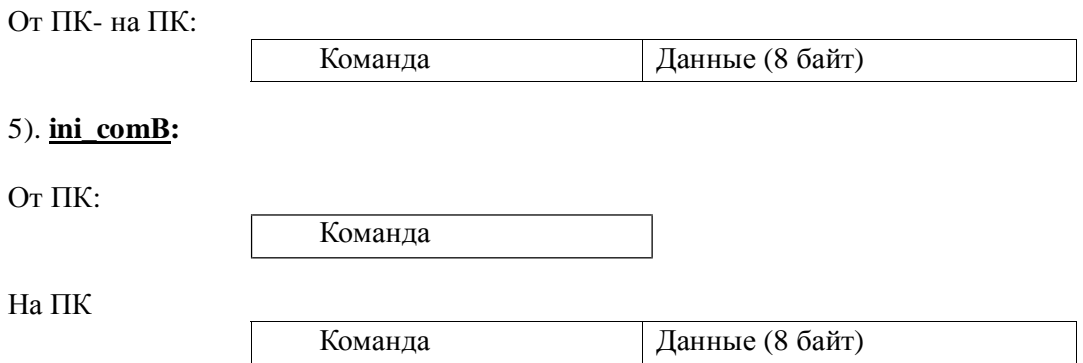

# **Данные (8 байт)**

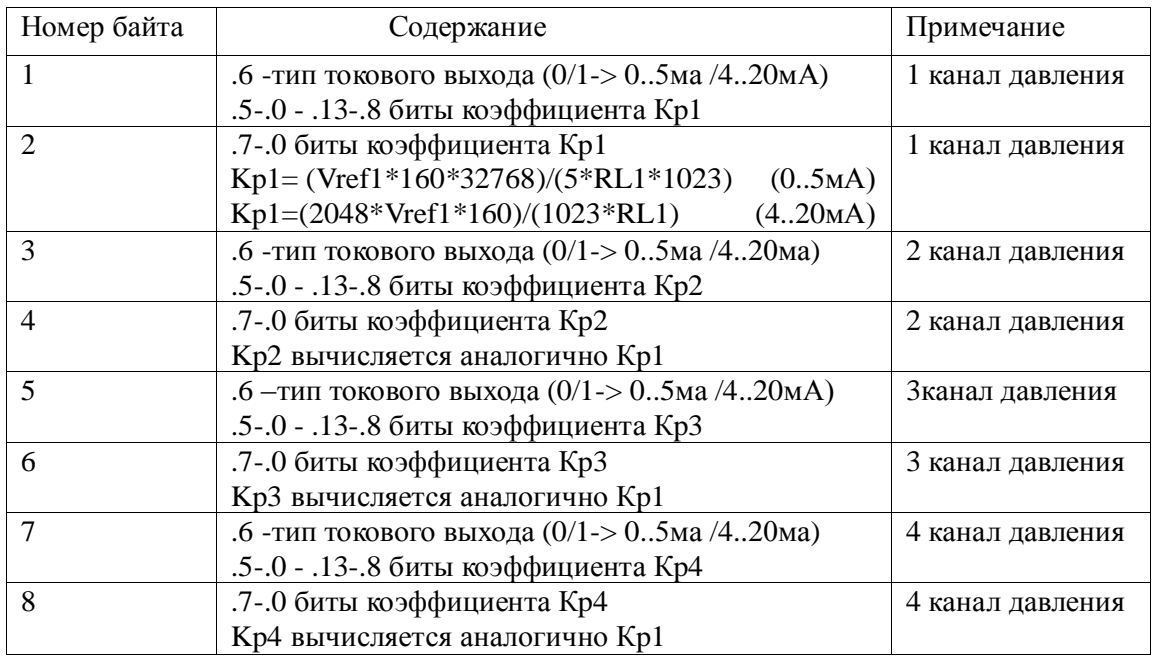

## 6). **ini\_comС..F -** аналогичны командам ТМК-Н2

# 7). **ini\_com3:**

От ПК:

Команда

На ПК

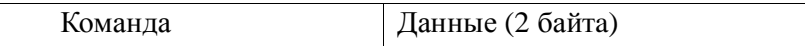

Ξ

# **Данные (2 байтa)**

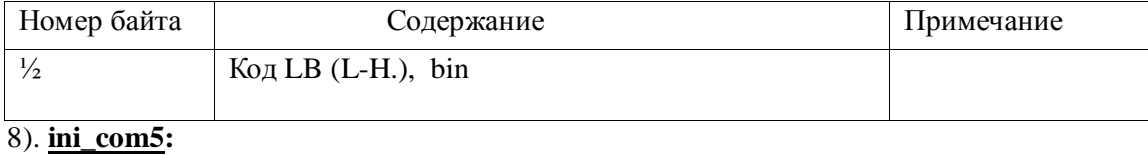

От ПК:

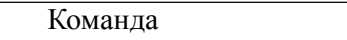

На ПК

Команда Данные (3 байтa)

# **Данные (3 байтa)**

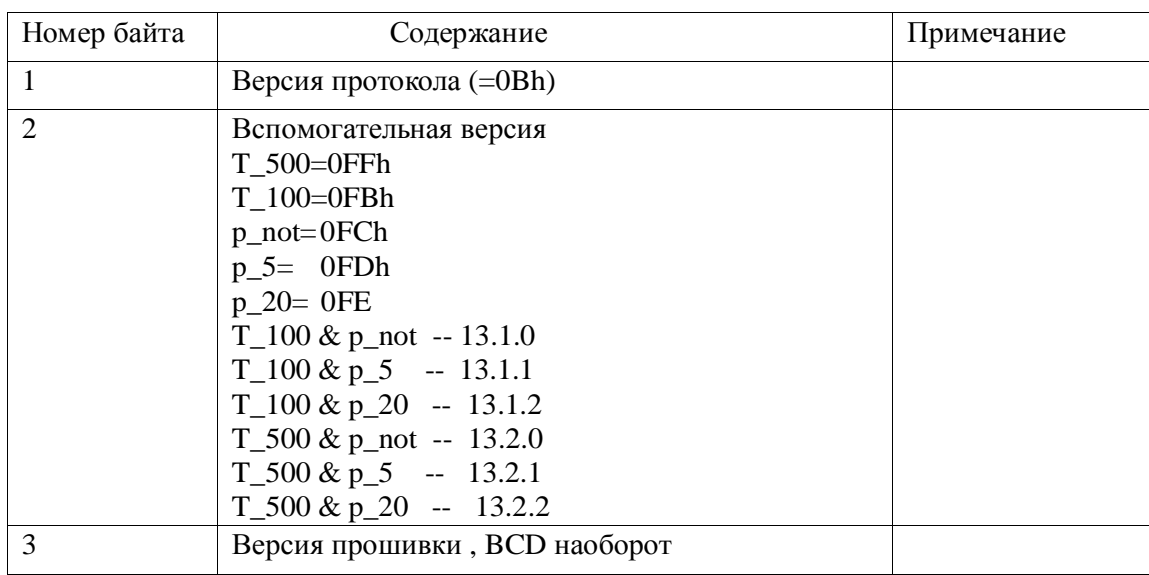

#### *Команды обмена тепловычислителя ТМК-Н13 в рабочем режиме.*

#### **Команды:**

com6 - снять версию, время (глобальная команда)

com7 - снять 1 час. запись (глобальная команда)

com8 - снять текущие параметры (глобальная команда)

com9 - принять ТХВ (глобальная команда)

comA - снять нечетную страницу час./сут. Архива (местная команда)

comB - снять нечетную страницу час./сут. Архива (местная команда)

comC - снять 1 сут. запись (глобальная команда)

comD - запрос на окончание обмена по глобальной команде (глобальная команда)

\*сonA, comB используются только после com7 или comC.

com2 - снять час. запись (глобальная команда) (с прерванного места)

com4 - снять сут. запись (глобальная команда) (с прерванного места)

#### **Считывание данных с ТМК-Н13.**

Активизация СОМ-обмена осуществляется подачей байта адреса данного ТМК 81h-BFh, либо свободного адреса 80h.

При подключении в рабочем режиме INI-перемычки, ТМК-Н входит в СОМ-обмен без подачи адрес-байта

При паузе между командами > 16 сек., ТМК-Н13 выходит (молча!) из СОМ-обмена. (при наличии iINI-перемычки ТМК-Н входит в СОМ-обмен через 2 с)

#### **Com6:**

От ПК:

Команда

На ПК

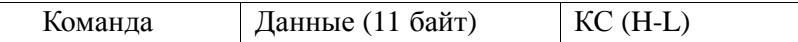

# **Данные (11 байт)**

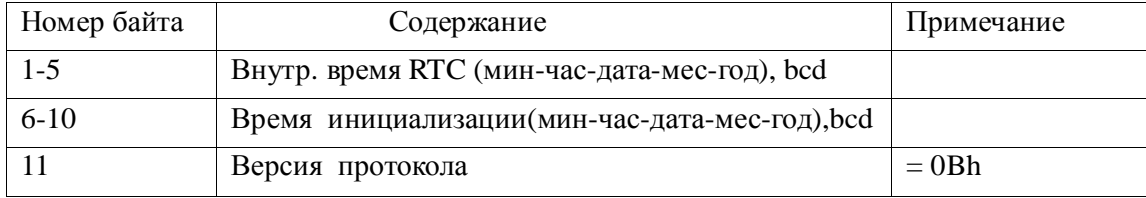

# **Com8:**

От ПК:

Команда

На ПК

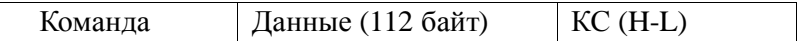

# **Данные (112 байт)**

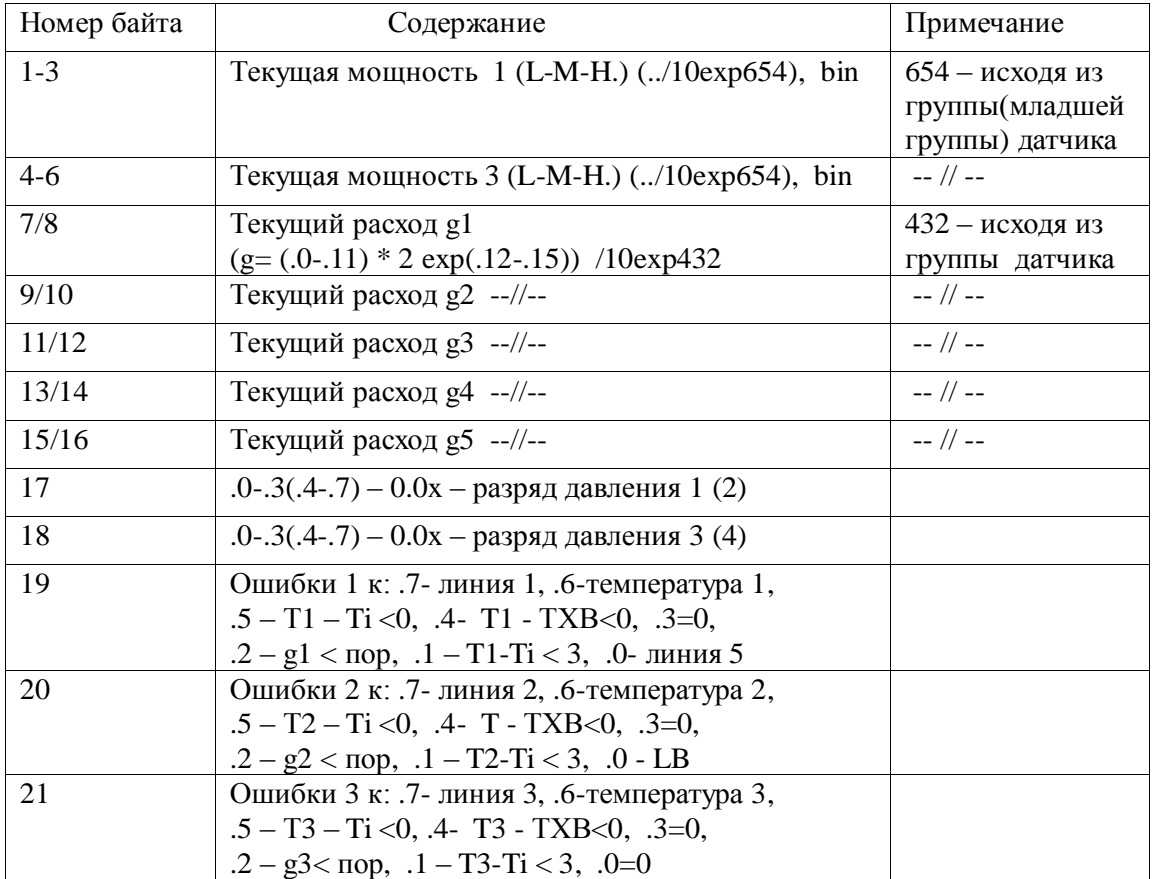

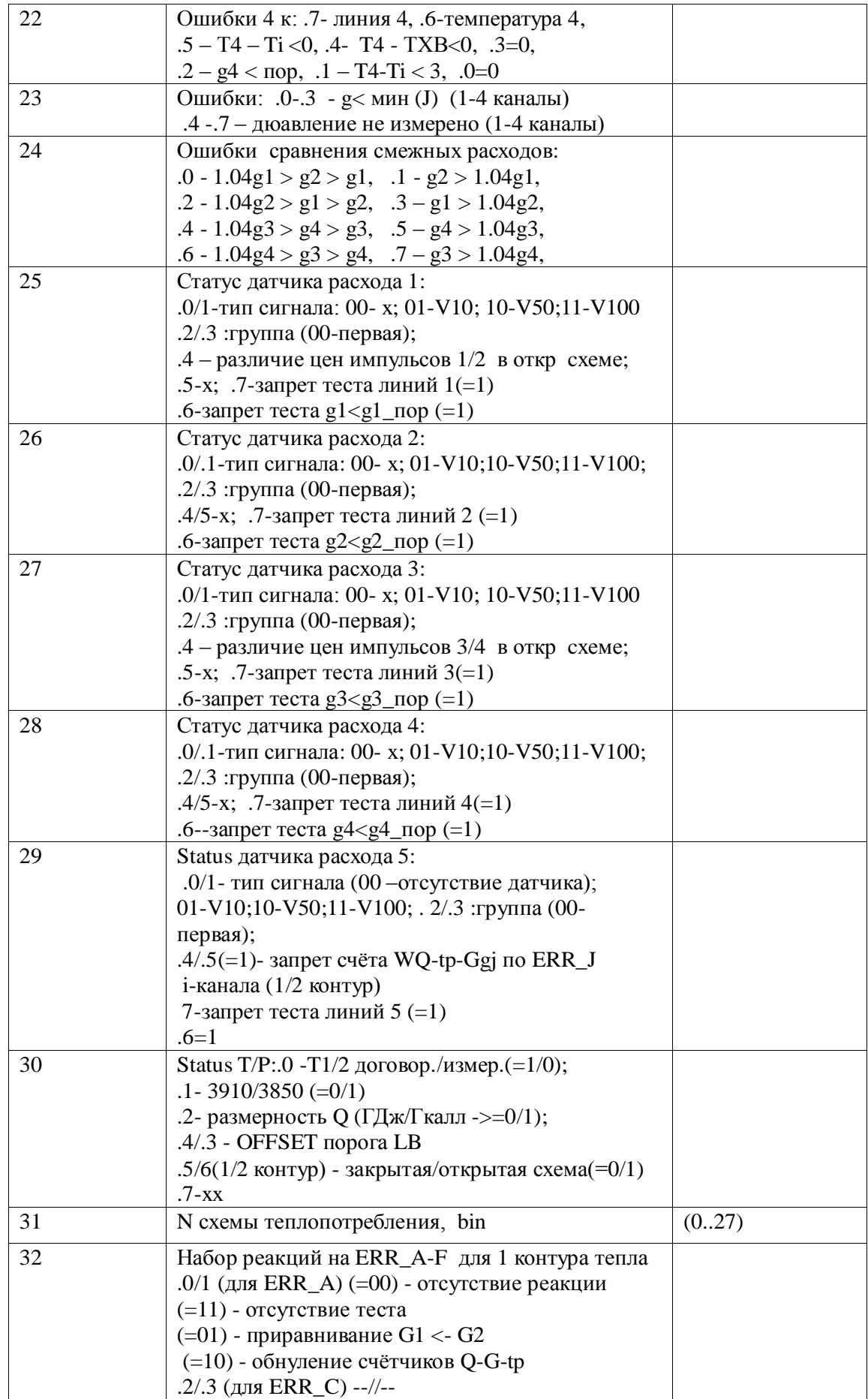

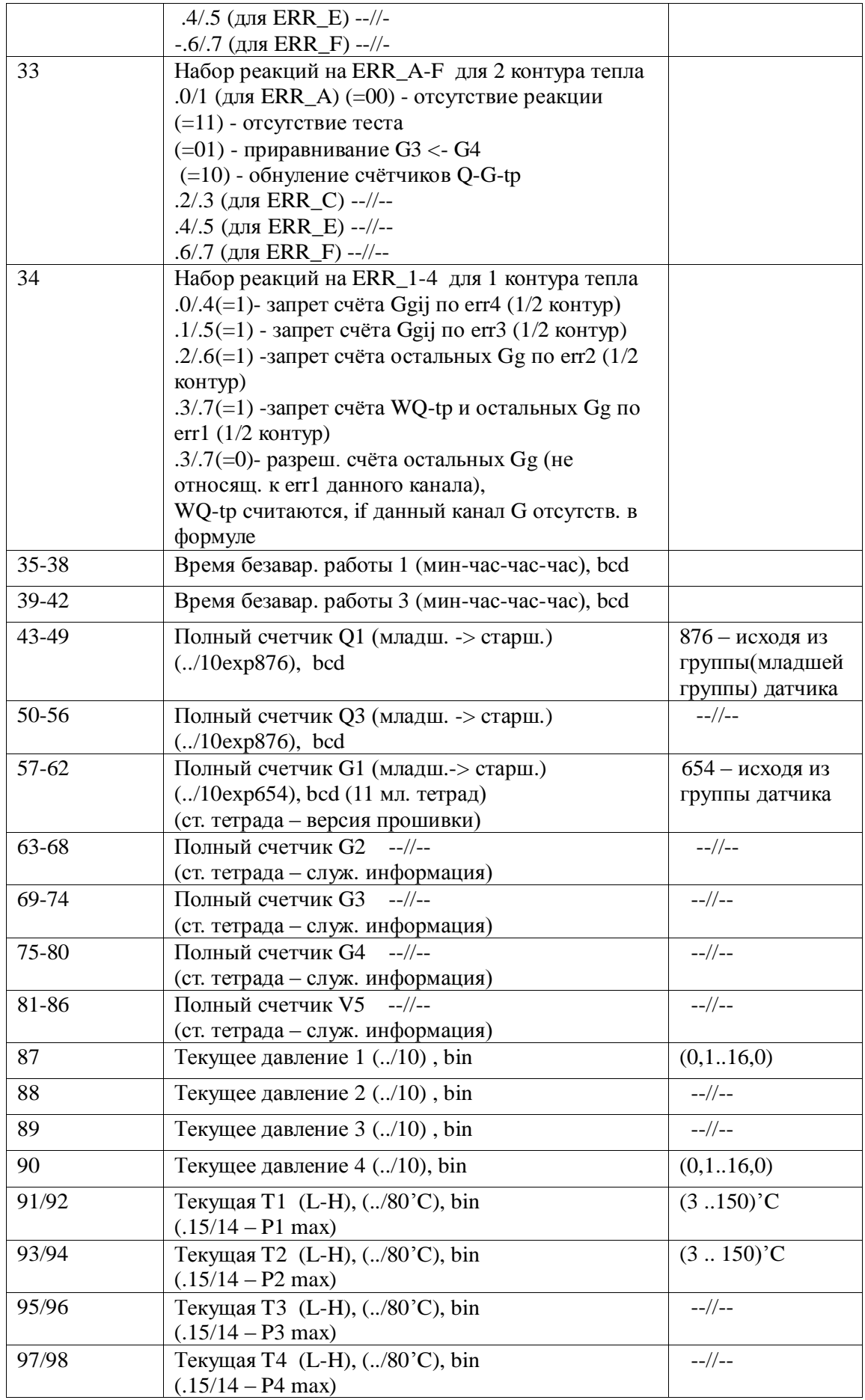

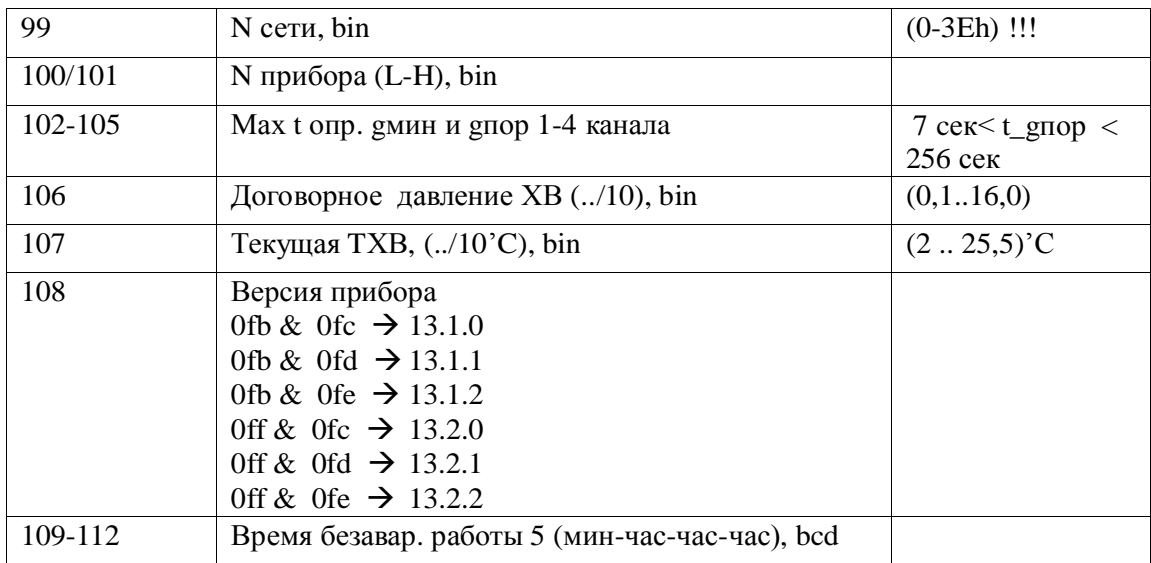

# **Com7 (Com2\*):**

От ПК:

Команда

На ПК

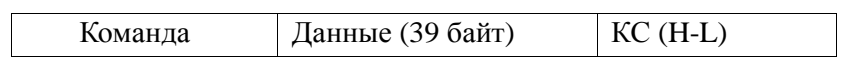

# **Данные (39 байт)**

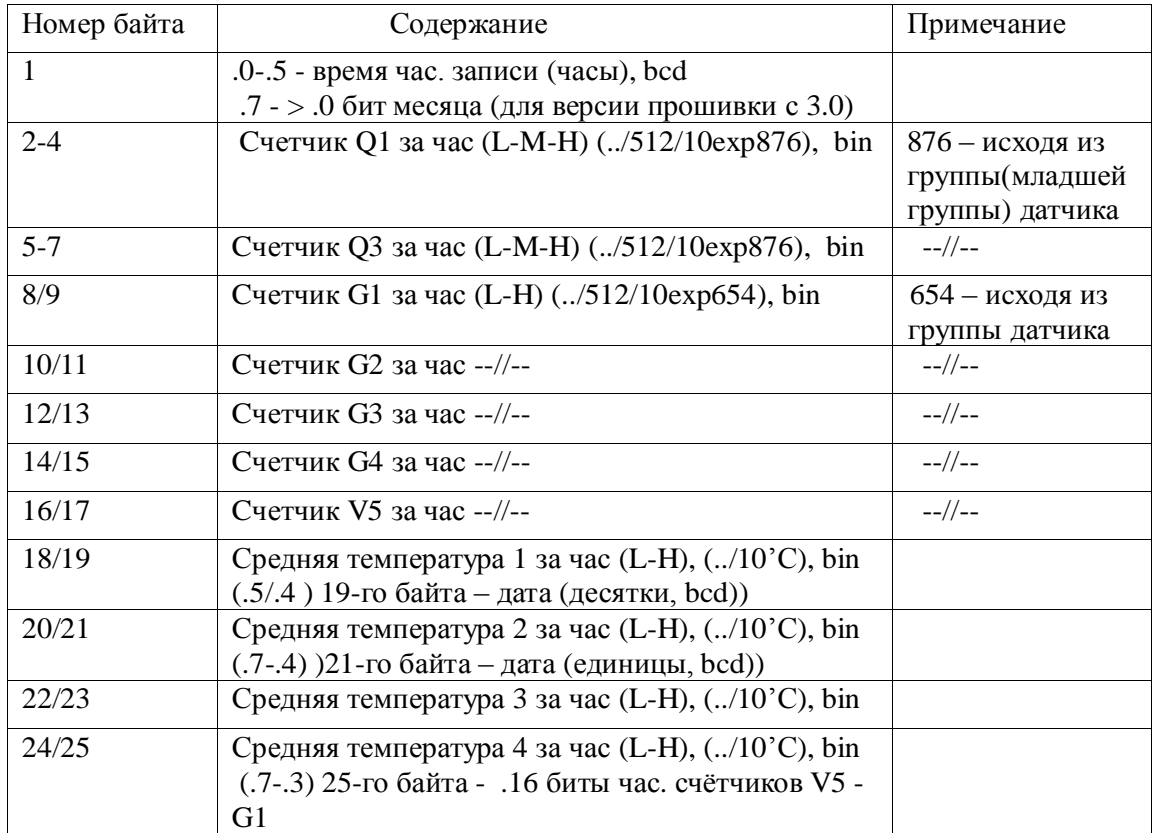

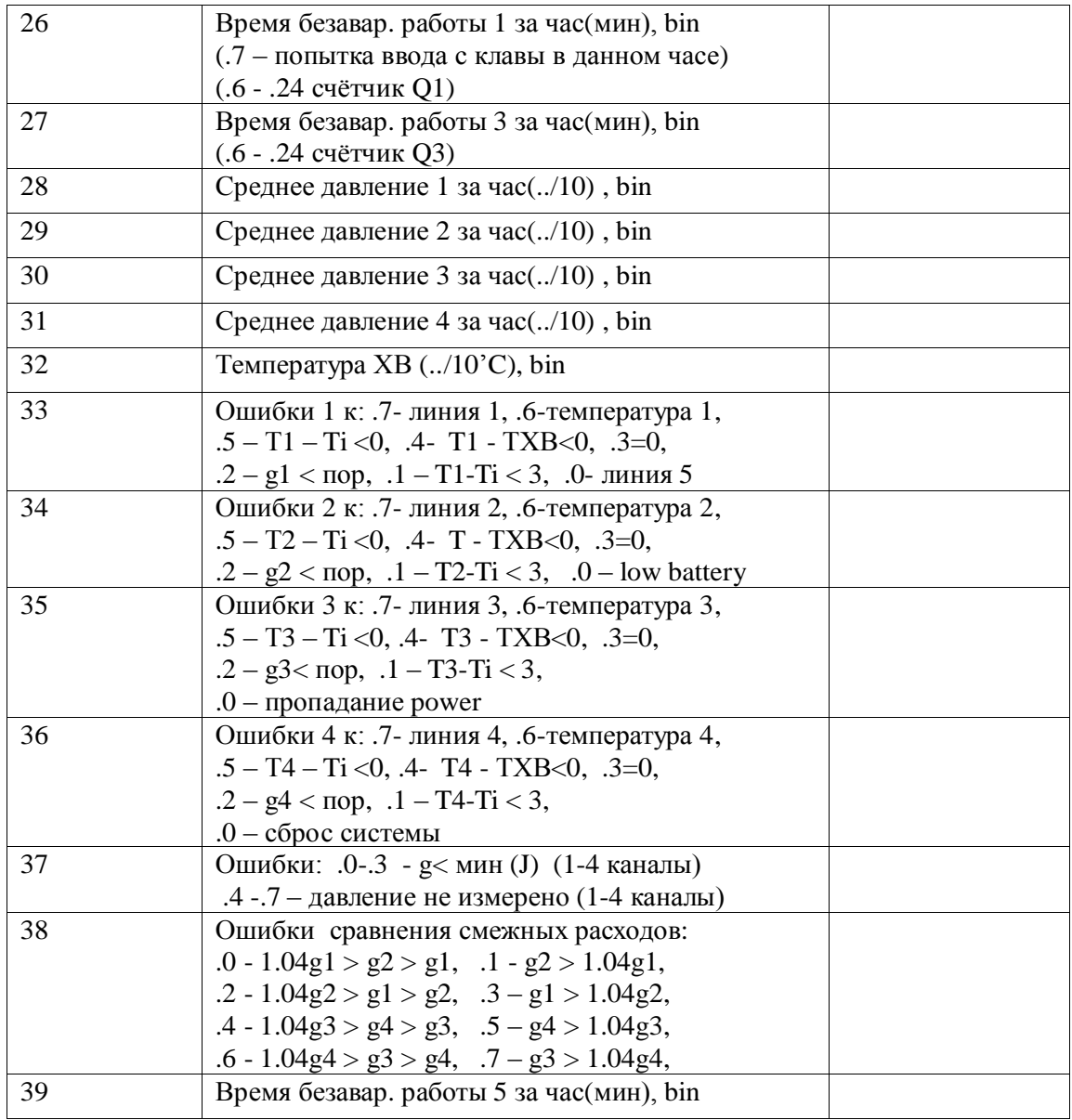

# **ComС (Com4\*):**

От ПК:

Команда

На ПК

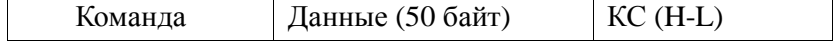

# **Данные (50 байт)**

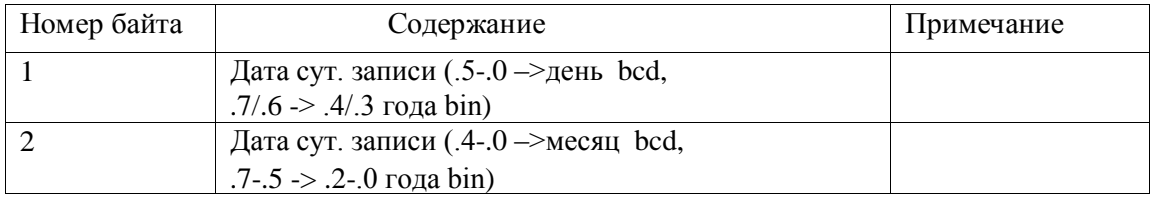

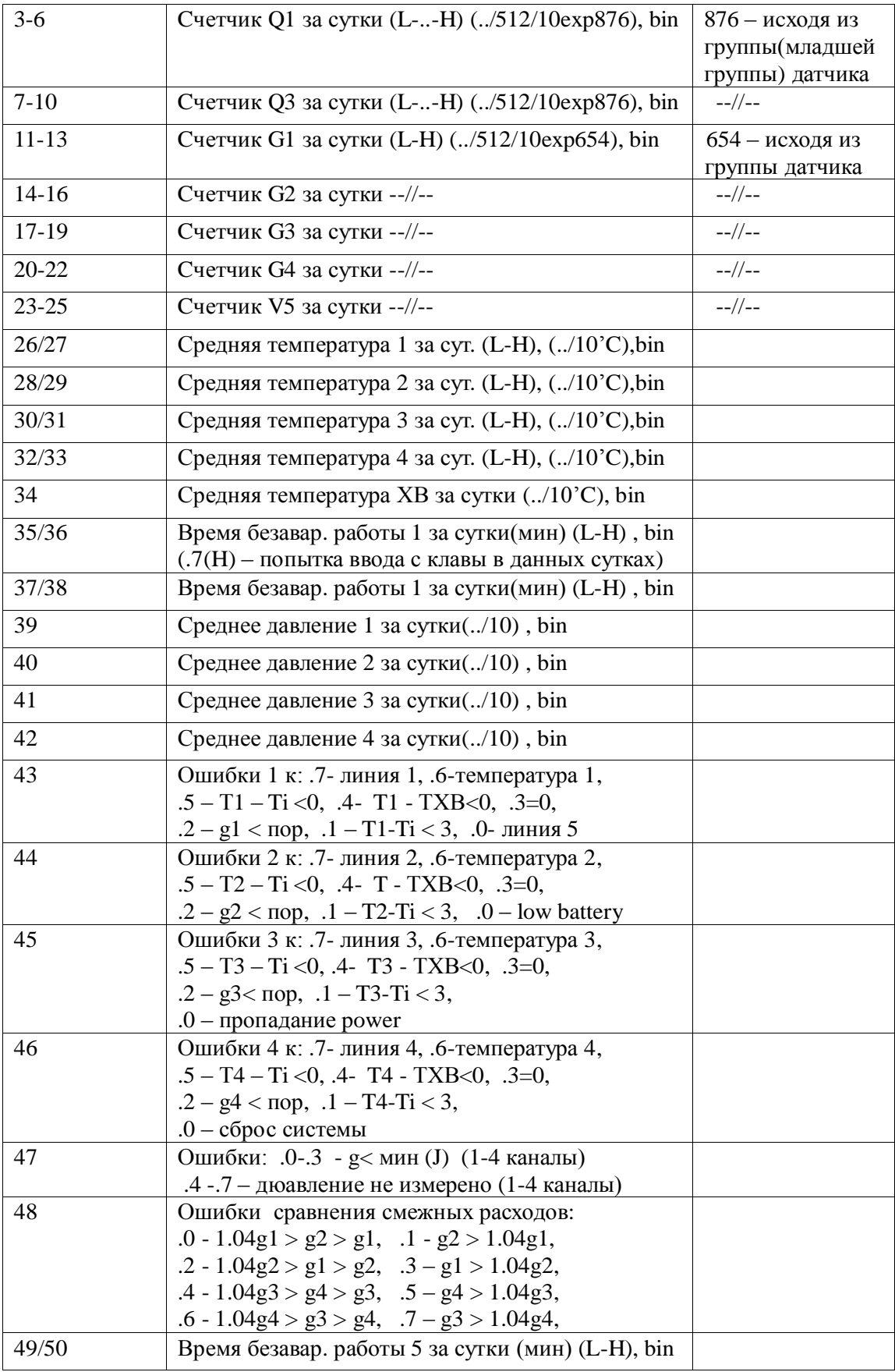

**При выборе СОМ2/4 необходимо знать, при чтении часовых, либо суточных**

## параметров был прерван обмен.

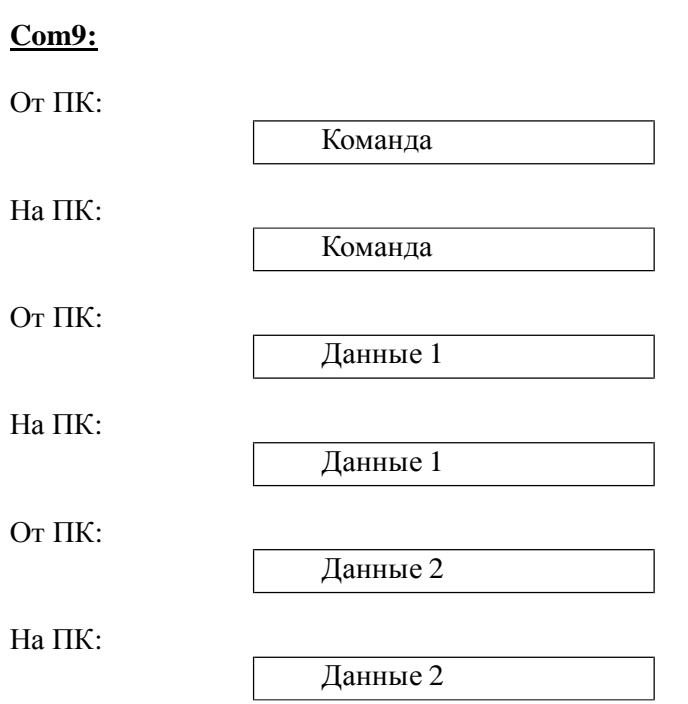

# Данные 1/2

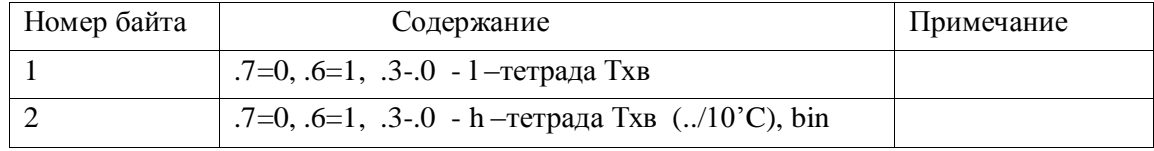